# **Przykładowy egzamin - Zestaw E19**

Ostatnia aktualizacja pliku: 22.01.2024 07:32.

Imię i nazwisko, numer albumu . . . . . . . . . . . . . . . . . . . . . . . . . . . . . . . . . . . . . . . . . . . . . . . . . . . . . . . . . . . . . . . . . . . .

## **Informacje wstępne**

- Punktacja: 46-50 pkt bdb(5,0); 41-45 pkt db+(4,5); 36-40 pkt db(4,0); 31-35 pkt dst+(3,5); 26-30 pkt - dst $(3,0)$ ; 0-25 pkt - ndst $(2,0)$ .
- **Egzamin należy wykonać na komputerach zamontowanych na stałe w pracowniach.**
- Student przesyłając rozwiązania oświadcza, że rozwiązał je samodzielnie.
- W trakcie egzaminu nie można korzystać z żadnych materiałów pomocniczych w żadnej formie. Wszelkie kody powinny być napisane manualnie bez wspomagania się dodatkami automatycznie generującymi kod (np. Copilot, chat GPT itp.).
- Publikowanie poleceń i rozwiązań w internecie jest zabronione do czasu napisania egzaminu przez wszystkich.
- Należy zwracać uwagę na właściwe umieszczenie kodu (luzem lub w pakiecie). Kod musi się kompilować, aby był sprawdzany. Kod zakomentowany nie będzie sprawdzany.
- Należy oddzielać klasę z definicjami od klasy testującej (z main) zgodnie z poleceniami.
- Jeśli w poleceniu nie jest podany typ zmiennej, można go wybrać dowolnie.
- Jeśli w danej metodzie nie ma sprecyzowanej "walidacji", to można ją pominąć.
- **Metody nie powinny wykonywać nadmiarowych, nielogicznych czynności.**
- Poza zmiennymi/polami w klasie wymienionym w polecaniach zabronione jest tworzenie innych pól w klasie. Stworzenie dodatkowych metod jest dopuszczalne (o ile polecenie tego nie zabrania), ale nie należy tego nadużywać.
- Należy zachowywać kolejność argumentów w konstruktorach i metodach. Należy dążyć do tego, że nazwy argumentów metod powinny pokrywać się z nazwami pól w klasie, gdzie to ma sens.
- Warto zwracać uwagę na typ zwracany metod jeśli metoda ma "coś" zwrócić, będzie to wskazane w poleceniu.
- Jeśli w poleceniu nie są sprecyzowane modyfikatory dostępu, należy dostępować zgodnie z zasadami hermetyzacji.
- Jeśli w poleceniu pojawia się informacja o konieczności zachowania formatowania napisów (np. wielkość znaków, znaki interpunkcyjne), to należy to bezwzględnie wykonać.
- **W rozwiązaniach należy uwzględniać dobre praktyki omawiane na wykładzie, o ile polecenie nie mówi coś innego.**
- Rozwiązania (projekt z IntelliJ) należy w całości spakować jako archiwum zip. Następnie ustawić nazwę. Rozwiązania należy umieścić na pendrive przekazanym przez prowadzącego egzamin. Rozwiązania niespakowane jako zip nie będą sprawdzane. Archiwum powinno być bez hasła.
- Nazwa archiwum powinna być wg schematu NUMERZESTAWU\_NUMERALBUMU.zip **gdzie numer zestawu znajduje się na górze kartki z poleceniami. np. A23\_123456.zip.**
- Zawartość pendrive będzie pusta. Umieszczenie poleceń na pendrive powinno odbyć się w czasie egzaminie. Rozwiązania po czasie mogą nie być sprawdzane.
- Podpunkty będą oceniane kaskadowo oraz wykładniczo wykonanie ich bez wykonania wcześniejszych podpunktów może oznaczać zero punktów. Koniec polecenia ma największą wagę w ocenię danego zadania.
- O ile nie zaznaczono w poleceniu inaczej, każdą z metod należy wywołać co najmniej jeden raz (może być bardzo trywialnie). Warto zwrócić uwagę, że samo tworzenie obiektów w każdym zdefiniowanym samodzielnie typie nie jest wymagane (chyba że polecenie tego wymaga).
- Po kartkach z poleceniami można pisać i traktować jako brudnopis.

# **Zadanie 1. (13pkt max.)**

#### A. Wykonaj poniższe czynności:

- Stwórz klasę Pilot, która powinna być częścią odpowiedniego pakietu aviation.
- Klasa Pilot powinna posiadać dwa pola:
	- **–** name: typu String, reprezentującego imię pilota.
	- **–** flightHours: ArrayList zawierająca elementy typu Double, reprezentująca liczbę godzin lotu podczas różnych misji.
- Zaimplementuj w klasie Pilot interfejs Cloneable.
- Nadpisz metodę clone z interfejsu Cloneable, aby umożliwić klonowanie obiektów klasy Pilot.
- W zadaniu uwzględnij głębokie kopiowanie dla pola będącego ArrayList.

B. Wykonaj poniższe czynności:

- Napisz metodę main w klasie TestPilot w tym samym pakiecie, a w niej:
	- **–** Utwórz obiekt klasy Pilot.
	- **–** Sklonuj utworzony obiekt Pilot.
	- **–** Zmień liczbę godzin lotu w trzecim elemencie ArrayList flightHours oryginalnego pilota (stwórz w tym celu odpowiednią metodę).
	- **–** Wyświetl liczby godzin lotu obu pilotów (oryginału i jego klona), aby sprawdzić, czy zmiany w jednym obiekcie nie wpływają na drugi, świadcząc o ich niezależności.

# **Zadanie 2. (13pkt max.)**

- Wykonaj czynności w pakiecie travel.
- Napisz klasę TravelItem, która zawiera pola: name (typu String), weight (typu double) i volume (typu double). Zaimplementuj generyczny interfejs Comparable w taki sposób, aby obiekty klasy TravelItem były sortowane rosnąco według wagi (weight). Stwórz tablicę 4 obiektów klasy TravelItem i posortuj ją według sprecyzowanego kryterium.

## **Zadanie 3. (12pkt max.)**

W pakiecie comparisons, utwórz statyczną metodę generyczną isFirstLargest, która akceptuje trzy argumenty tego samego typu generycznego T (typ musi mieć dostęp do generycznego interfejsu Comparable). Metoda powinna zwracać true, jeśli pierwszy argument jest większy od dwóch pozostałych, wykorzystując do tego porównania metodę compareTo. Zaimplementuj przypadek testowy dla tej metody, aby sprawdzić jej działanie.

## **Zadanie 4. (12pkt max.)**

W pakiecie algorithm, zaimplementuj statyczną metodę mapToString(TreeMap<K, V> map), która zwraca String reprezentujący wszystkie pary klucz-wartość w podanej mapie w formacie "klucz: wartość". Każda para powinna być oddzielona przecinkiem i spacją. Metoda ta powinna być odpowiednia dla map przechowujących dowolny typ kluczy i wartości. Stwórz przypadek testowy na bazie klasy klucza Person z polem name. Przyjmij, że dwie osoby są równe jeśli mają te same imię.

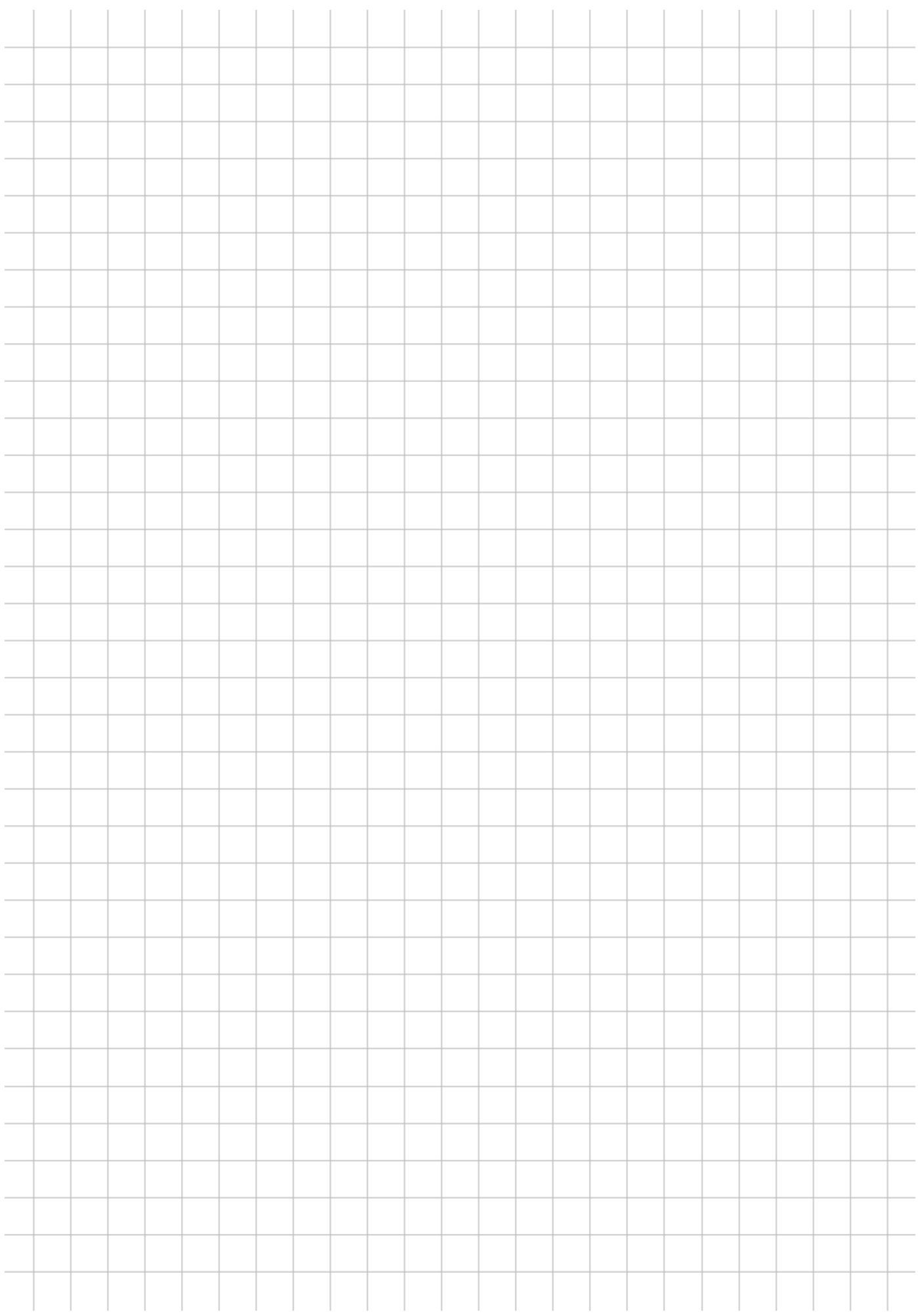